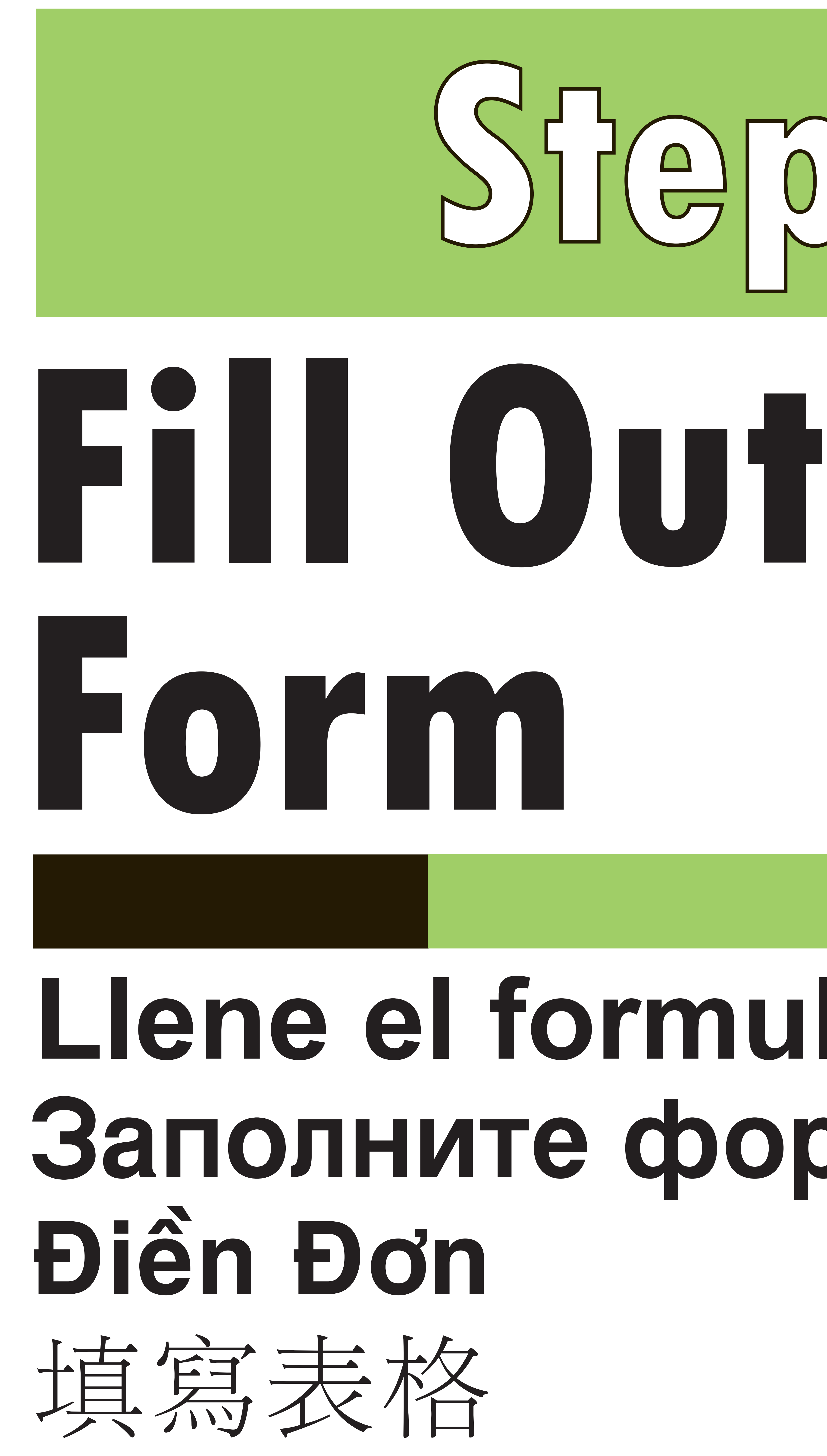

## Llene el formulario Заполните форму

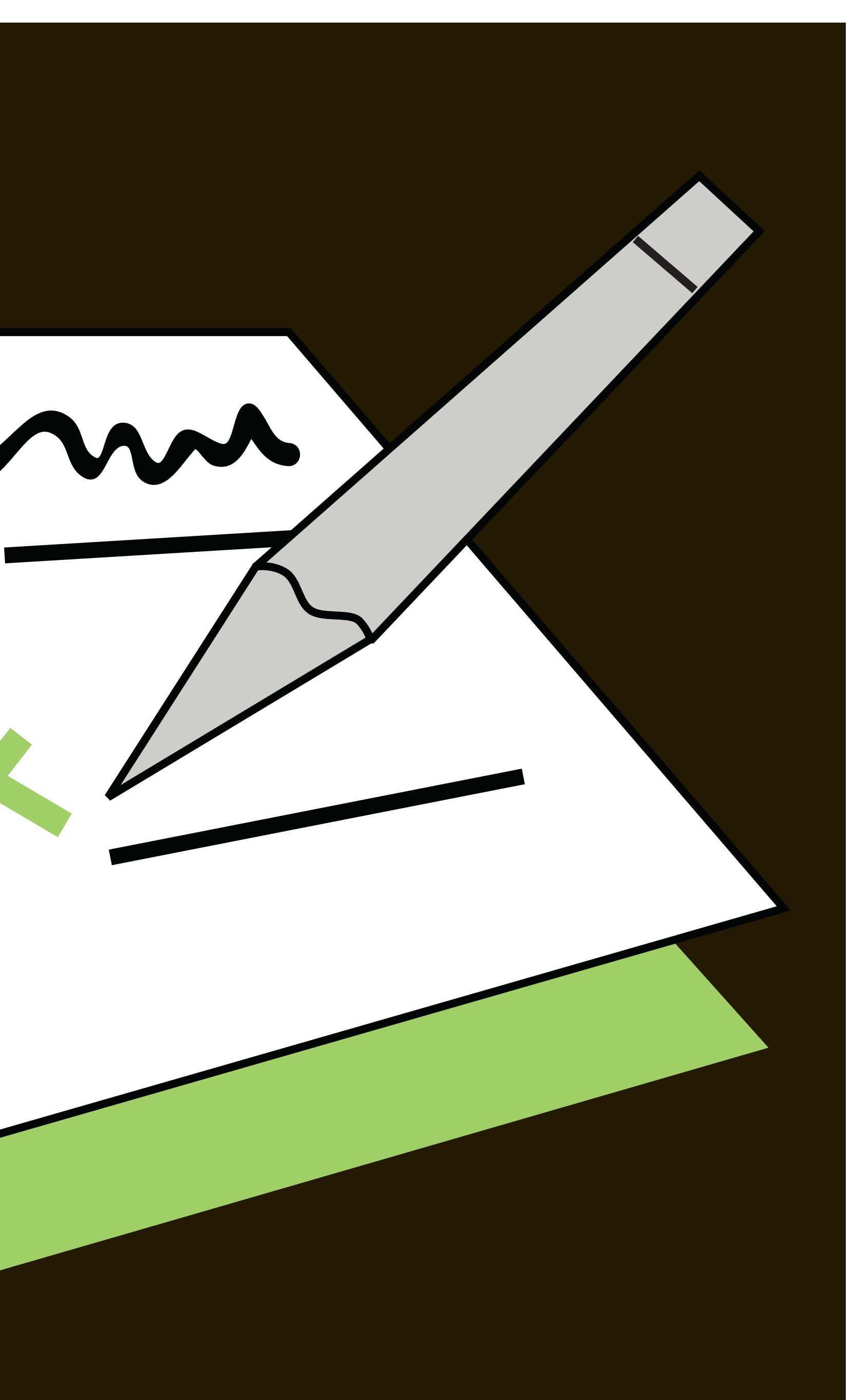

Spanish, Russian, Vietnamese, and Chines